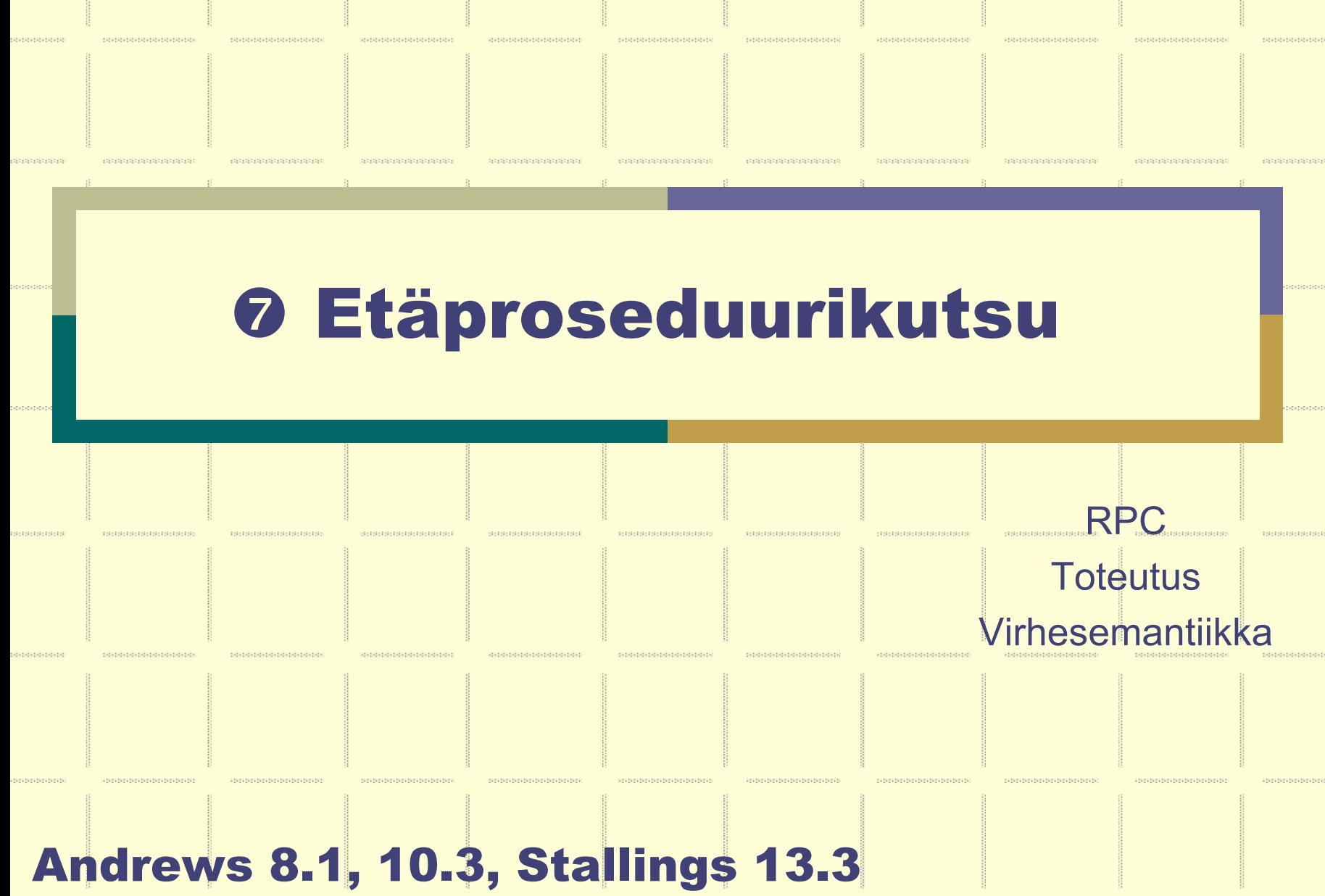

# Etäproseduurikutsu, Remote Procedure Call (RPC)

- Palvelu etäkoneessa, ei yhteistä muistia
- Asiakkaat pyytävät palvelua prosedurikutsumekanismilla
- Toteutuksen yksityiskohdat KJ:n palvelua
	- ztaustalla sanomanvälitys

## RPC yhdistää monitorin ja synkronisen sanomanvälityksen piirteet

- zkaksisuuntainen synkroninen kanava yhdellä kutsulla
- $\bullet$ asiakas odottaa

Rio 2004 / Auvo Häkkinen

## Etäproseduurin moduuli

module mname *julkisten operaatioiden*  op opname (formals) [returns result] body *esittely (export)* variable declarations: initialization code; proc opname (formal identifiers) returns result identifier declarations of local variables, statements end local procedures and processes; end mname

### Kutsu

call mname.opname (arguments)

# Poissulkeminen moduulin sisällä?

- monitorin tapaan implisiittinen poissulkeminen moduulin sisällä?
	- vain yksi aktiivinen prosessi voi suorittaa

usea moduulin prosessi voi olla samaan aikaan suorituksessa => poissulkemisesta huolehdittava eksplisiittisesti

- z **kurssilla oletetaan, että tämä tapa on käytössä**
	- On nykyisin yleisempi!
- z poissulkeminen esim. semaforeilla tai paikallisilla monitoreilla tai rendezvousia käyttäen.

### Aikapalvelin

```
module TimeServerop get_time() returns int;
 op delay (int interval);
body
 int tod = 0;sem m = 1; # mutex
 sem d[n] = (n] 0); # omat odotussemaforit
 queue of (int waketime, int process_id) napQ;
 proc get_time () returns time {
     time = tod;
  }
```
proc delay (int interval); int waketime = tod + interval; P(m); insert (waketime, myid) oikeaan paikkaan napQ-jonoon; V(m); P(d[myid]; # jää odottamaan herätystä

**}** 

```
process Clock { # sisäinen prosessi 
  käynnistä ajastin;
 while (true) {
     odota keskeytystä ja käynnistä ajastin uudelleen;
     tod = tod + 1; \# taas yksi tikitys lisää
     P(m);
     while (tod <= smallest waketime on napQ) {
         remove (waketime, id) from napQ;
         V(d[id]; # herätä prosessi
     }
     V(m);
  }
```
**}** 

**}** 

### Aikapalvelumoduuli

```
module TimeServer
  op get time() returns int; # retrieve time of day
  op delay(int interval); # delay interval ticks
body
  int tod = 0; \qquad # the time of day
  sem m = 1; # mutual exclusion semaphore
  sem d[n] = ( [n] 0); # private delay semaphores
  queue of (int waketime, int process id) napQ;
  ## when m == 1, tod < waketime for delayed processes
  proc get time() returns time \{time = tod:proc delay(interval) \{ # assume interval > 0
    int waketime = tod + interval:P(m):insert (waketime, myid) at appropriate place on mapQ;
   V(m):
    P(d[myid]); # wait to be awakened
  λ
```

```
process Clock {
    start hardware timer:
    while (true) {
       wait for interrupt, then restart hardware timer,
       \text{tod} = \text{tod+1}P(m);
       while (tod >= smallest waketime on mapQ) {
         remove (waketime, id) from napQ;
         V(d(id)); # awaken process id
       V(m);
end TimeServer
```
### **Kutsu:**

**time = TimeServer.get\_time(); call TimeServer.delay(10);**

**Andrews Fig. 8.1.** 

# Toteutus

**RAMAN BARBAR** 

ranaran aran ara

1999-1999-1999

# Etäproseduurikutsu (RPC)

engen en engels

<u> BERTH BERTH AND S</u>

para persebatan anggota

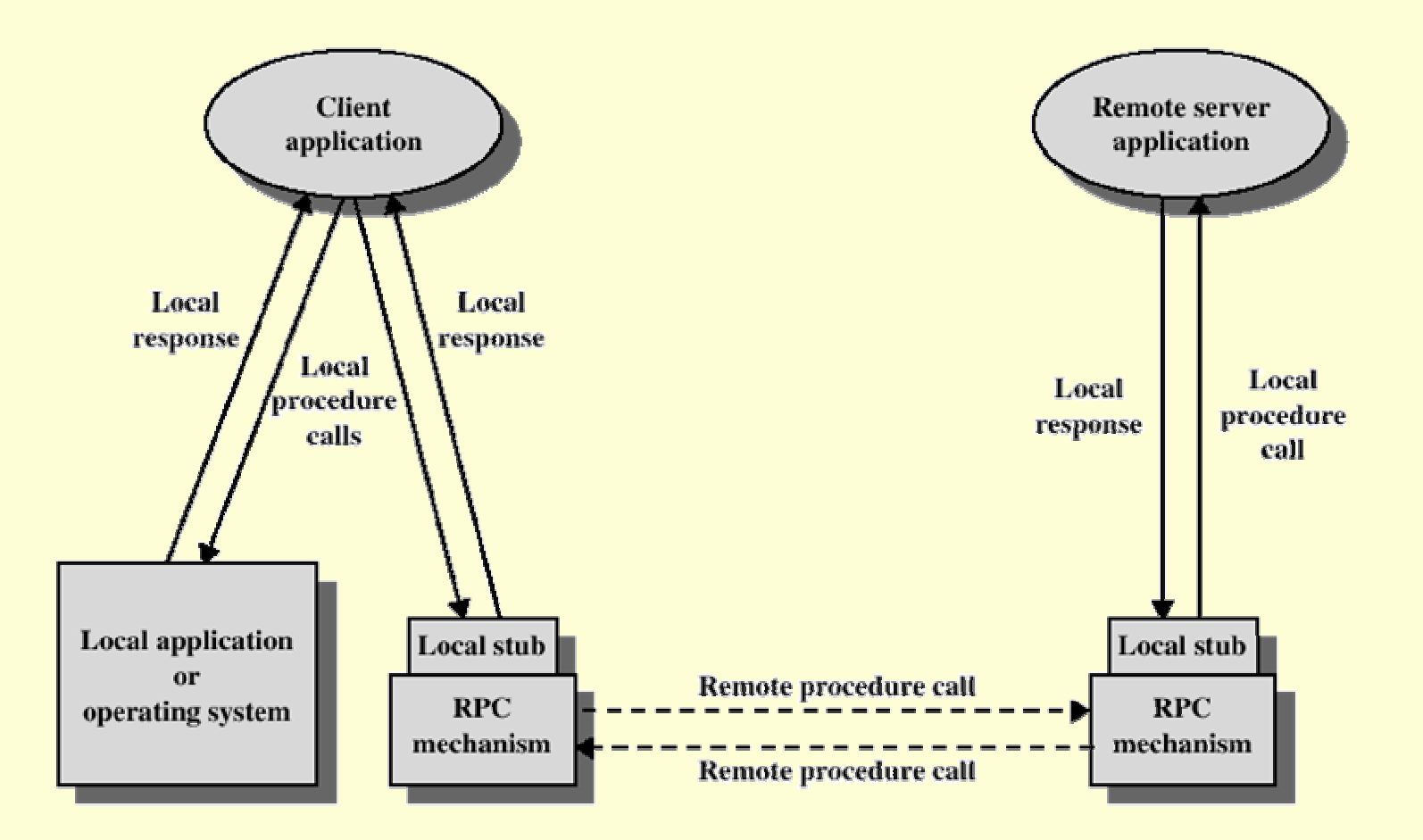

7 - 11 **Stallings Fig. 13.13.** 

**NASA SEBEDARA** 

Rio 2004 / Auvo Häkkinen

## Toiminta:

### Asiakas

- **"normaali proseduurikutsu"**
- z*toteutus: kääntäjä muutti töpön kutsuksi*

## Asiakkaan 'töpö' / 'tynkä' (stub)

- zkirjastorutiini
- $\bullet$  kokoaa parametrit sanomaan molempien koneiden ymmärtämässä muodossa (marshalling)
- zkutsuu KJ:n palvelua

## Asiakkaan KJ

- $\bullet$ vastaa töpöjen välisestä *sanomanvälityksestä*
- zkanavan luonti, sanoman lähetys
- zajastimet, järjestysnumerot, kuittaukset, uudelleenlähetykset

#### Palvelijan KJ (etäkone) .

- zvastaa töpöjen välisestä *sanomanvälityksestä*
- zsanoman vastaanotto, vastauksen lähetys
- zajastimet, järjestysnumerot, kuittaukset, uudelleenlähetykset
- z käynnistää / luo prosessin palvelemaan
	- **suorittaa töpön**

#### Palvelijan töpö (etäkone) .

- zpurkaa parametrit kutsupinoon
- z*tekee normaalin proseduurikutsun*
- zkokoaa vastaussanoman molempien ymmärtämään muotoon
- zkutsuu KJ:n sanomanvälityspalvelua

### Asiakkaan töpö

zpurkaa vastauksen ja sijoittaa asiakkaan muuttujiin

#### Etäpalvelun ohjelmoija määrittelee rajapinnat ۰

zesittele julkiset operaatiot moduulin otsakeosassa

#### Kääntäjä generoi tarvittavat töpöt .

- zkutsu ja kutsuttava rutiini käännetään toisistaan riippumatta
- zvoivat olla toteutettu eri kielillä

#### Nimipalvelu (portmapper, rmiregistry) ۰

- zproseduurin nimi  $\Rightarrow$  kone ja palvelurajapinta?
- z palvelun tarjoaja rekisteröi (bind) palvelun nimipalveluun  $\Rightarrow$  export
- $\bullet$  asiakas kysyy palvelun tiedot nimipalvelijalta (lookup)  $\Rightarrow$  import

## Parametrien järjestely (marshalling)

#### Parametrit koottava sanomaan٠

- zei yhteistä muistia
- zkopioi kaikki parametrit, ei voi käyttää viiteparametreja

#### **Ongelmia** ۰

- zperustietotyyppien esitysmuodot
- zyhteiskäyttöiset muuttujat
- ztaulukot
- zlinkitetyt tietorakenteet
- verkot
- z ohjelmoijan itse määrittelemät tyypit
	- z kirjoita omat järjestelyrutiinit

### Kuka suorittaa etäproseduurin (etäkoneessa)?

### Yksi odotteleva palvelijaprosessi

- zsilmukka, odota kutsua töpön receive()-operaatiossa
- zkun kutsuttu, palvele ja lähetä vastaus send()-operaatiolla
- zvain yksi kutsu kerrallaan, ei poissulkemistarvetta

### Luo uusi prosessi suorittamaan

- zrinnakkaisuus
- zyleisrasite
- $\bullet$ poissulkeminen

# Yksi prosessi, jolla monta valmista säiettä

- $\bullet$ "server pool", allokoi kutsulle olemassaoleva säie
- zpoissulkeminen

## Hajautettu tiedostopalvelu: File cache (local)

```
module FileCache # located on each diskless workstation
  op read(int count; result char buffer[*]);
  op write(int count; char buffer[]);
body
  cache of file blocks:
  variables to record file descriptor information;
  semaphores for synchronization of cache access (if needed),
  proc read(count, buffer) \{Huomaa:if (needed data is not in cache) {
                                                      Passiivisia rutiineitaselect cache block to use:
       if (need to write out the cache block)
                                                      - joita etäasiakkaat
         Fileserver.writeblk(...);käyttävät (RPC) 
      FileServer.readblk(...);- joita paikallinen
    buffer = appropriate count bytes from cache block;toteutus kutsuu(stub) 
  proc write (count, buffer) \{if (appropriate block not in cache) {
                                                      - joita suorittaa
       select cache block to use;
       if (need to write out the cache block)
                                                       paikalliset prosessitFilesserver.writeblk(...);cache block = count bytes from buffer;Andrews Fig. 8.2a. 
end FileCache
```
#### Hajautettu tiedostopalvelu: File server (remote) module FileServer # located on a file server op readblk(int fileid, offset; result char blk[1024]); op writeblk(int fileid, offset; char blk[1024]); body cache of disk blocks; queue of pending disk access requests; semaphores to synchronize access to the cache and queue; # N.B. synchronization code not shown below proc readblk(fileid, offset, blk)  $\left\{$ **if** (needed block not in the cache)  $\{$ store read request in disk queue; wait for read operation to be processed, **Andrews Fig. 8.2b.**  $b1k$  = appropriate disk block; process DiskDriver { proc writeblk(fileid, offset, blk) while  $(true)$  { select block from cache, wait for a disk access request; **if** (need to write out the selected block)  $\{$ start a disk operation; wait for interrupt store write request in disk queue, awaken process waiting for wait for block to be written to disk, this request to complete, cache block =  $b1k;$ ł end FileServer

# Merge-sort ja Capability

# RPC sopii asiakas-palvelija sovelluksiin, muu käyttö hankalaa

### RPC ei tue jatkuvaa kommunikointia

- $\bullet$ kutsut aina erillisiä ja edellisistä riippumattomia
- $\bullet$ ohjelmoitava eksplisiittisesti

## RPC:n kommunikointikanava operaation nimi

 $\bullet$ Miten output-vuo kytketään seuraavan input-vuohon?

## Dynaaminen nimeäminen

 $\bullet$ capability ~ osoitin kommunikointioperaatioon

**call Merge[i].initialize(Merge[j].in2)** 

```
optype stream = (int); # type of data stream operations
module Merge [i = 1 to n]
  op in1 stream, in2 stream; # input streams
 op initialize (cap stream); # link to output stream
body
  int v1, v2; # input values from streams 1 and 2
 cap stream out; # capability for output stream
  sem emptyl = 1, full1 = 0, empty2 = 1, full2 = 0;
  proc initialize(output) \{ # provide output stream
    out = output;proc in1(value1) \{ # produce next value for stream 1
    P(empty1); v1 = value1; V(full1);proc in2(value2) \{ # produce next value for stream 2
    P(empty2); v2 = value2; V(full2);
```
**Initialize kutsun jälkeen Merge[i].ssä: out = Merge[j].in2**

**Andrews Fig. 8.3.** 

Rio 2004 / Auvo Häkkinen

```
process M \{P(full1); P(full2); # wait for two valueswhile (v1 := EOS and v2 := EOS)if (v1 \le v2)\{ [call out(v1); V(empty1); P(full1); \}else \pm v2 < v1\{ \text{ call out}(v2); V(empty2); P(full2); \}# consume the rest of the non-empty stream
    while (v2 := EOS)\{ \text{ call out}(v2); V(empty2); P(full2); \}while (v1 := EOS)\{ \text{ call out}(v1); V(empty1); P(full1); \}call out (EOS); # append sentinel
end Merge
```
### *Vrt. Sanomanvälitys, Fig 7.2*

Rio 2004 / Auvo Häkkinen

### **Andrews Fig. 8.3.**

### Arvojen välittäminen: kaksi prosessia

```
module Exchange [i = 1 to 2]op deposit(int);
body
  int othervalue:
  sem ready = 0; # used for signaling
 proc deposit(other) \{ # called by other module
    othervalue = other; # save other's value
   V(\text{ready});
                       # let Worker pick it up
  process Worker {
    int myvalue;
    call Exchange [3-i]. deposit (myvalue); # send to other
                      # wait to receive other's value
    P(ready);
    . . .
end Exchange
```
**Andrews Fig. 8.4.** 

*Vrt. Sanomanvälitys, Fig 7.11-7.13*

Rio 2004 / Auvo Häkkinen

# Virhesemantiikkaa

# Virhesemantiikkaa

### **• Tiedonsiirto**

zkadonneet sanomat, yms.

# Palvelijaprosessi (etä-)

- $\bullet$ paikallinen virhetilanne (ei tarvetta raportoida)
- zpitkä palveluaika (esim. jonotuksen aiheuttama viive)

### Asiakasprosessi

- zongelman havaitseminen: ajastin
- ztoipuminen?

### Erillinen suoritus  $\Rightarrow$  erilliset virheet

zEivät riipu suoraan toisistaan

# Suoritussemantiikka

# ~ toipumispolitiikka töpöissä

### exactly-once

- ztoteutus?
- $\bullet$  ajastimen laukeaminen
	- $\bullet\,$  käytä sama sanomanumero <u>uudestaan</u> uudelleenkutsussa

### at-least-once

● yritä uudelleen <u>kunnes</u> ok

## at-most-once

- zonnistui: tehty täsmälleen kerran
- $\bullet$ virhe: "no operation" (tieto asiakkaalle), ei uudelleen yritystä

### maybe

zei vastausta: suoritettu tai sitten ei

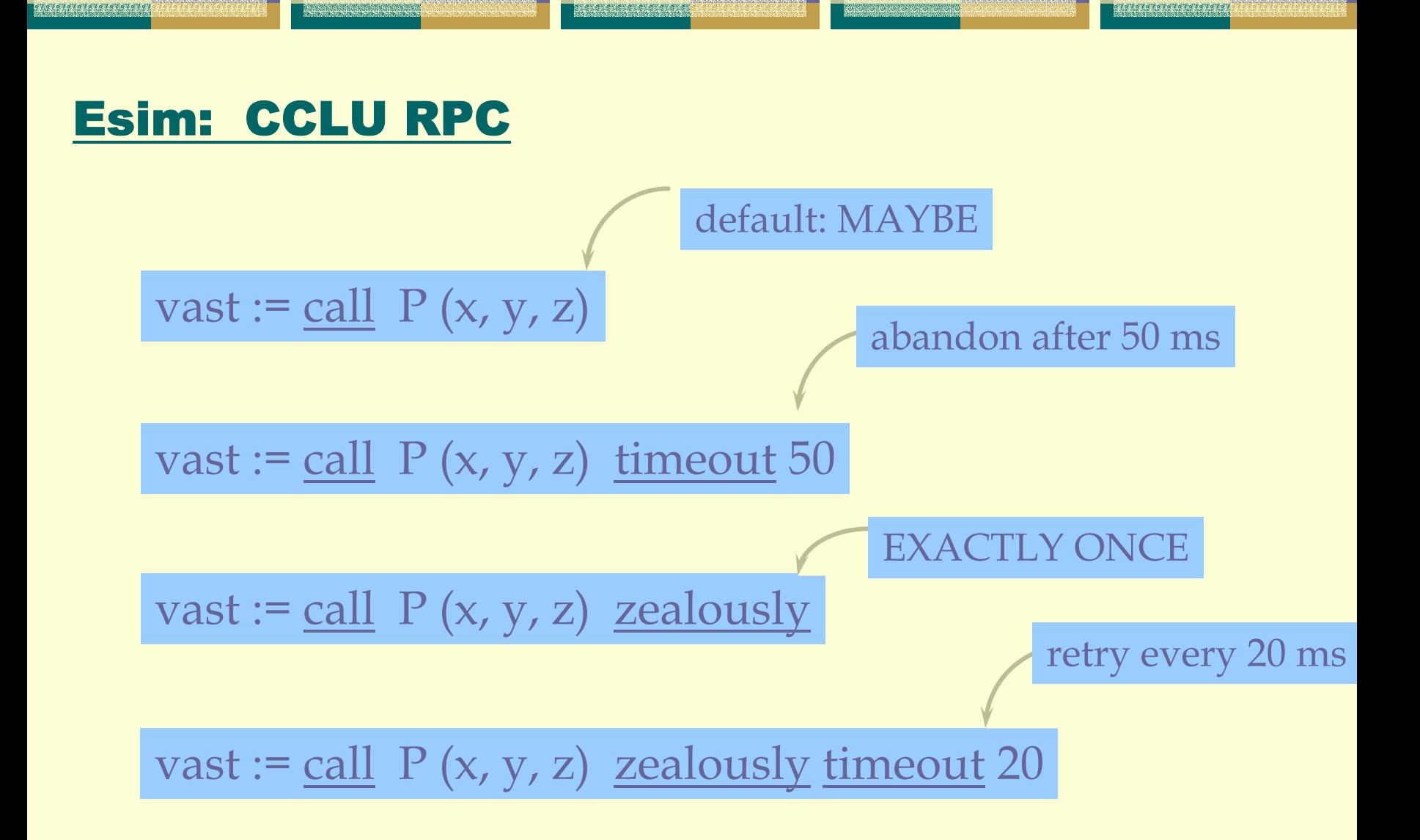

See Bacon97 s384

Rio 2004 / Auvo Häkkinen

# UNIX, rpc-kirjasto **\* ks. RFC1050**

**man rpc man rpcgen man portmap**

# Java: Remote Method Invocation

java.rmi, java.rmi.server, java.rmi.registry

## sovelluksen osat

- zinterface (moduulin otsake)
- zserver class
	- **rekisteröi: Naming.bind()**
- client class
	- $\bullet\,$  etsi palvelu rekisteristä: Naming.lookup()

**lue opastussivut**

F **Andrews ch 8.5**

# Kertauskysymyksiä?